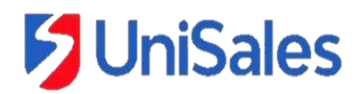

### **V MOSTRA SALESIANA DE PROJETOS INTEGRADORES DE EXTENSÃO EDITAL DE CHAMADA DE TRABALHOS 2021-2**

### **1 APRESENTAÇÃO –**

O Centro Universitário Salesiano de Vitória - UniSales promoverá, no período de 04 a 13 de dezembro de 2021, a V Mostra Salesiana de Projetos Integradores de Extensão.

O principal objetivo do evento é promover um espaço para a divulgação e apresentação dos projetos de todos os cursos do Centro Universitário, desenvolvidos pelos acadêmicos da Instituição.

### **2 CRONOGRAMA –**

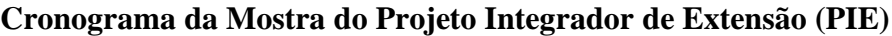

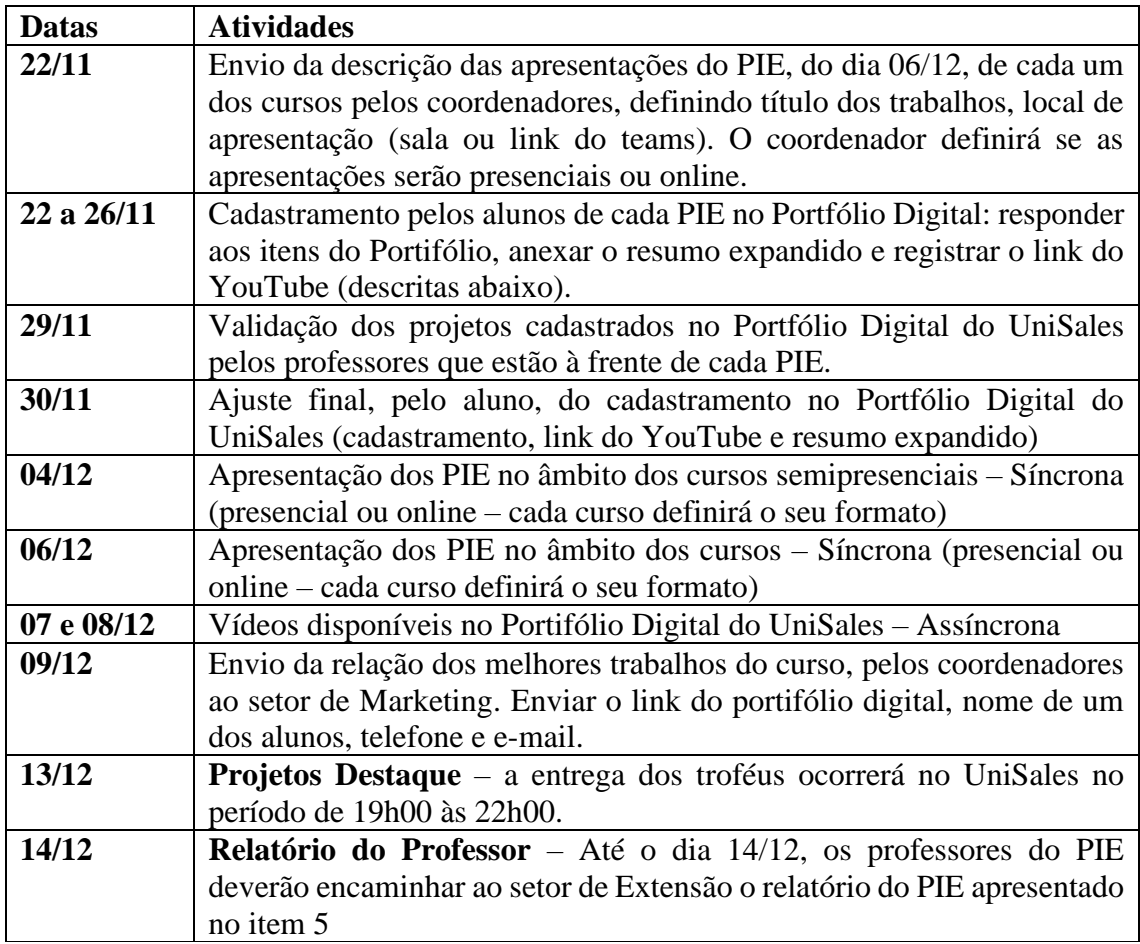

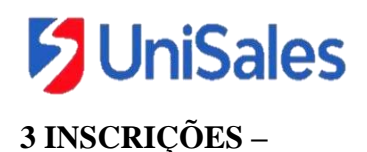

Os alunos matriculados nos PIE deverão se inscrever na V Mostra Salesiana de Projetos Integradores de Extensão por meio do cadastramento do projeto no Portifólio Digital do UniSales. Além do **Cadastramento**, o aluno deverá anexar no Portifólio Digital o **Link do Vídeo da apresentação do PIE e o Resumo Expandido**.

# **3.1 CADASTRAMENTO DO PROJETO INTEGRADOR NO PORTIFÓLIO DIGITAL**

O aluno deverá acessar o link<https://portfoliodigital.unisales.br/> e cadastrar seu PIE, inserindo as seguintes informações:

- a) Título
- b) Alunos
- c) Professor orientador
- d) Local atendido
- e) Cursos envolvidos
- f) Área
- g) Turno
- h) Categoria de Projeto (descritos abaixo):

**Projeto Integrador de Extensão - Empreendedorismo** - Categoria que compreende projetos relacionados à elaboração ou oferta de um novo produto ou serviço, ou ainda a intenção de estruturar e incubar uma empresa própria.

**Projeto de Pesquisa Integrada a Extensão** - Projetos que envolvam diagnósticos situacionais, pesquisas aplicadas nas mais diversas áreas do conhecimento, e tem como finalidade a produção, publicação e disseminação de conhecimentos científicos à comunidade.

**Projeto Integrador de Extensão – Profissional e Comunidade** - Projetos que propõem soluções acadêmicas para demandas reais da comunidade, vinculados ao escopo da formação acadêmica-profissional.

**Projeto Integrador de Extensão – Profissional e Mercado** - Projetos que propõem soluções acadêmicas para demandas reais da sociedade/mercado, vinculados ao escopo da formação acadêmica-profissional.

i) Campus

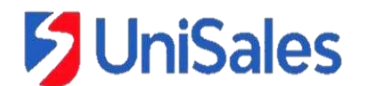

- j) Resumo do problema
- k) Escopo da solução
- l) Descrição do resultado
- m) Número de pessoas impactadas
- n) Vídeo de apresentação (descrito no modelo abaixo)

# **3.2 VÍDEO DE APRESENTAÇÃO DO PROJETO INTEGRADOR DE EXTENSÃO**

Cada grupo deverá gravar um vídeo de apresentação do seu PIE. Seguem abaixo algumas orientações:

- Gravar com o celular na horizontal;
- Ter entre 3 e 5 minutos de duração;
- Ser postado no YouTube e inserido no Portifólio Digital.

Os colegiados dos cursos ou os professores do PIE poderão fazer acrescentar outras exigências ou orientações, porém mantendo as orientações acima.

#### **3.3 RESUMO EXPANDIDO**

Abaixo estarão descritas as normas para a elaboração do "Resumo Expandido", contudo alguns cursos já divulgaram as suas normas. Quando já existir uma norma do curso, os alunos deverão seguir tal norma, os demais, seguirão as normas abaixo.

O resumo deve ser redigido em espaço simples, fonte 12, Times New Roman, com o mínimo de 3 e máximo de 5 páginas.

- O resumo expandido pode conter no mínimo 03 (três) páginas e no máximo 05 (cinco) páginas, incluindo texto, tabelas e/ou figuras

- Deverá ser elaborado no Word, fonte Times New Roman, tamanho 12 (exceto no título), espaço simples entrelinhas e texto justificado. A página teve conter margens superior e esquerda de 3cm e inferior e direita com 2cm.

- As citações das referências no texto devem seguir as normas vigentes da Associação Brasileira de Normas Técnicas (ABNT).

Título: O título precisa fazer referência ao conteúdo e ser atrativo, ou seja, chamar a atenção do leitor, de forma a despertar interesse em conhecer seu trabalho.

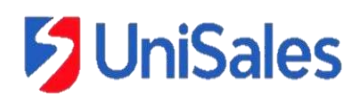

Nome dos autores: sobrenomes em maiúsculo, seguido das iniciais dos primeiros nomes dos alunos. Cada nome deve conter nota de rodapé, indicando curso, instituição e e-mail.

Nome dos co-autores: sobrenomes em maiúsculo, seguido das iniciais dos primeiros nomes do professor e do mentor quando houver.

- O texto deverá iniciar com o **TÍTULO** do trabalho em letras maiúsculas, utilizando fonte Time New Roman, corpo 14, em negrito, centralizado com, no máximo 20 palavras.

- Após duas linhas (espaços) do Título, devem aparecer os Nomes Completos dos **Autores**, separados por ponto e vírgula, em fonte Time New Roman, corpo 12, centralizados. Logo abaixo deverá vir os nomes dos Co-autores. Fazer chamada com número arábico subscrito para cada instituição, após o último sobrenome de cada autor, para indicar o endereço institucional (centro, departamento, núcleos, laboratórios, grupos de pesquisa) e o eletrônico (e-mail).

Resumo: refere-se ao resumo do seu trabalho. Deve ser escrito de maneira sucinta (máximo 250 palavras).

- A seção **Resumo** deve ter no máximo 250 (duzentas e cinquenta) palavras, com breves e concretas informações sobre a justificativa, os objetivos, métodos, resultados e conclusões do trabalho. Deverá ser iniciado imediatamente abaixo da palavra Resumo. Não deve conter referências bibliográficas. O Resumo deve ser apresentado com parágrafo único.

Palavras-chave: termos mais importantes. Procure usar terminologias padrão do seu curso.

- Logo após o Resumo, seguindo-se à expressão "**Palavras-chave**:" e, na mesma linha que ela, serão incluídas, no mínimo, três e, no máximo, cinco, expressões em português relacionadas ao tema do trabalho, separadas por "ponto e vírgula".

Demais elementos textuais do Resumo Expandido:

Introdução: Contextualização do tema, destaque para o problema e justificativa

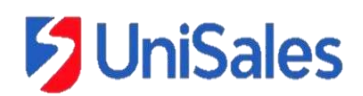

A Introdução deverá conter os conceitos, informações e argumentos científicos, com referência, que validem o tema estudado. Deve ser sucinta e objetiva.

Objetivos: Descrever o objetivo geral e os objetivos específicos.

#### Metodologia:

A metodologia poderá seguir dois formatos, a depender da categoria do PIE

- **PIE desenvolvidos na categoria Projeto de Pesquisa Integrada a Extensão:** Descrever os materiais e procedimentos e instrumentos de coleta de dados indicando o local, os sujeitos da pesquisa, tipo de amostra, aspectos éticos e análise estatística.
- **PIE desenvolvidos nas categorias Projeto Integrador de Extensão – Empreendedorismo, Profissional e Comunidade ou Profissional e Mercado**: Descrever os materiais e procedimentos da ação, indicando o local, os sujeitos e atividades desenvolvidas.

Resultados: apresentar os resultados obtidos, com relação ao alcance dos objetivos e a análise crítica.

Deve conter os dados obtidos e/ou impactos da ação, podendo ser apresentados, também, na forma de Tabelas e/ou Figuras.

Considerações finais: Concluir o trabalho de acordo com os objetivos propostos, ou seja demonstrar, através da conclusão, que alcançou os referidos objetivos.

Referências: Descrever as referências bibliográficas usadas conforme normas da ABNT.

- Devem ser listados apenas as referências mencionadas no texto, em ordem alfabética do sobrenome, pelo primeiro autor, obedecendo as normas vigentes da ABNT, conforme o Guia de Normalização do UniSales.

<https://unisales.br/institucional/publicacoes/guia-de-normalizacao/>

### **4 PROJETOS DESTAQUE**

No dia 13 de dezembro, ocorrerá no UniSales a entrega dos troféus aos projetos destaque. Os critérios para a seleção dos projetos serão determinados pelo colegiado de cada curso.

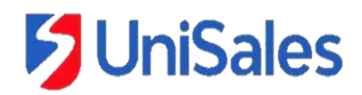

### **5 RELATÓRIO DO PROFESSOR**

Ao término do PIE, até o dia 14/12, o professor responsável por uma turma do PIE, deverá enviar ao setor de Extensão, via e-mail [\(extensão@salesiano.br\)](mailto:extensão@salesiano.br), um único arquivo com as informações de cada um dos grupos. O arquivo deverá estar em word. Segue abaixo as informações:

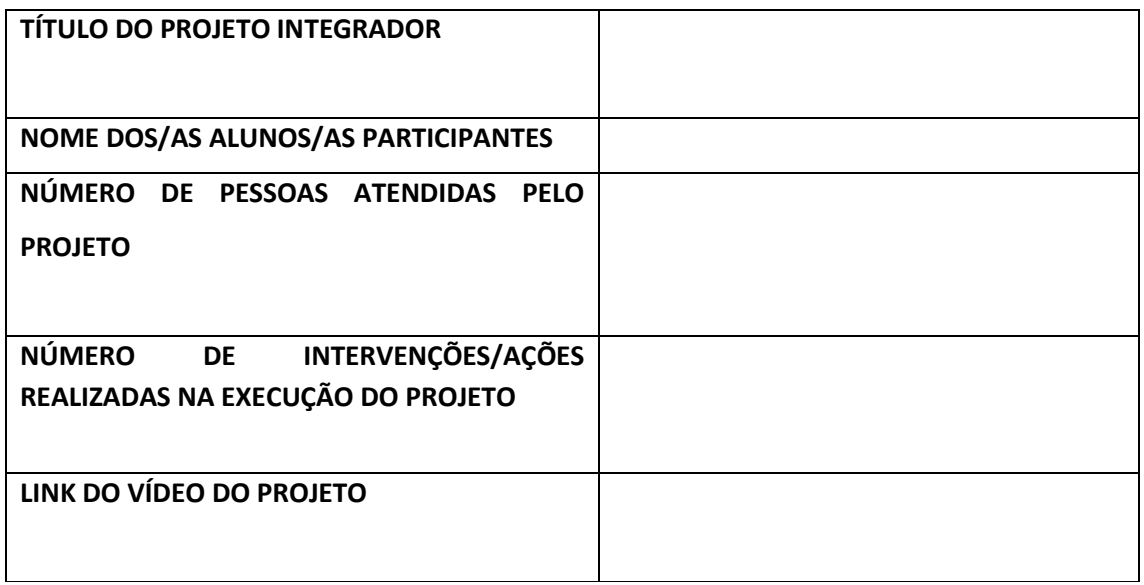

Vitória/ES, 25 de outubro de 2021.

 $\mathcal{A}$  old

Prof. Dr. Alexandre Cardoso Aranzedo Pró-reitor Acadêmico UniSales